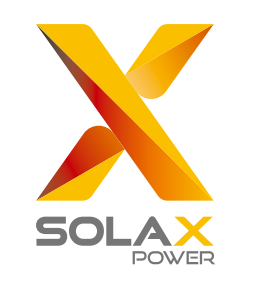

 $\mathbf{m}$ 

### X3-MIC G2 Série 3 kW-15 kW

# Ligação PV (Fotovoltaica) - Alinhe os conectores fotovoltaicos.

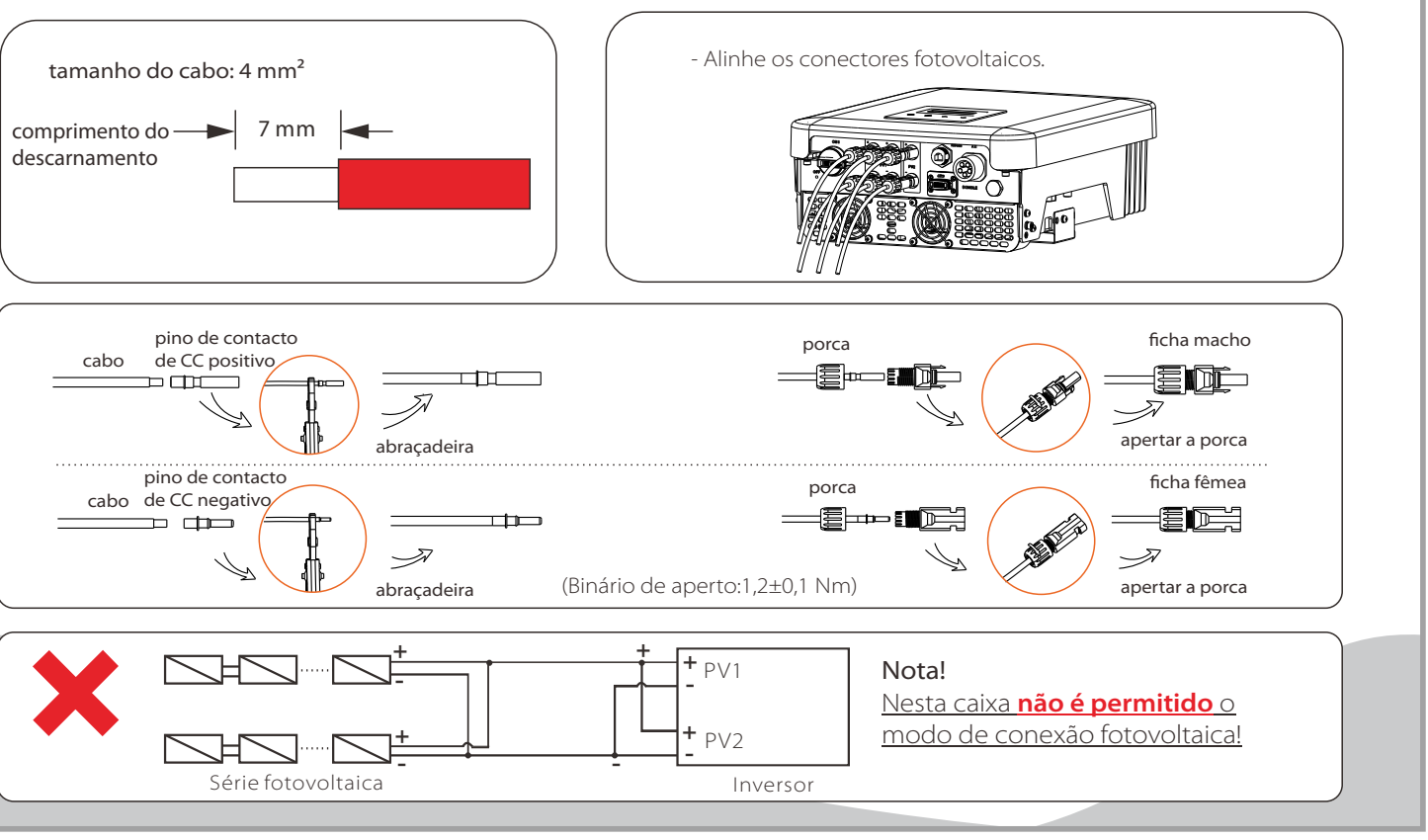

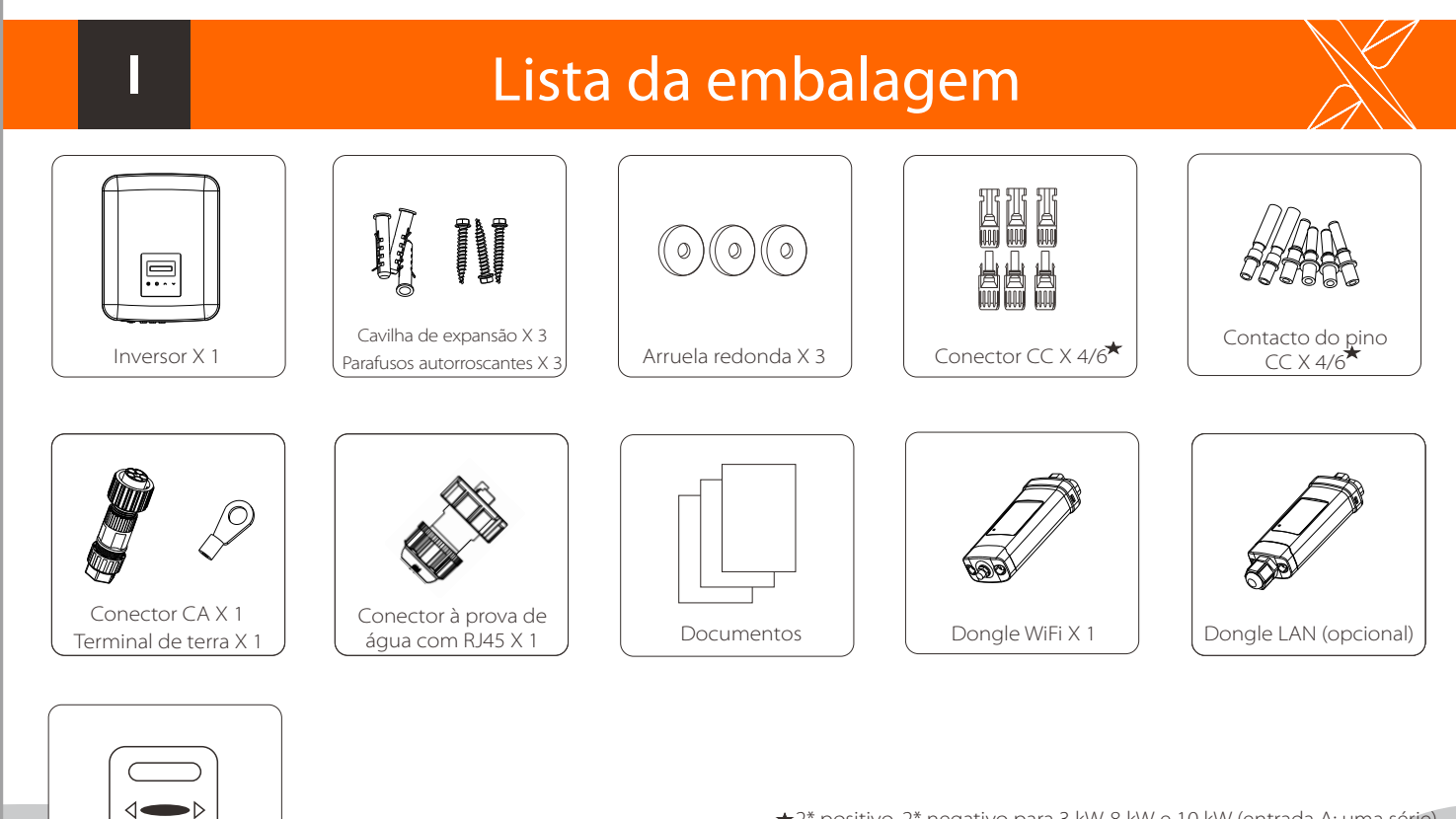

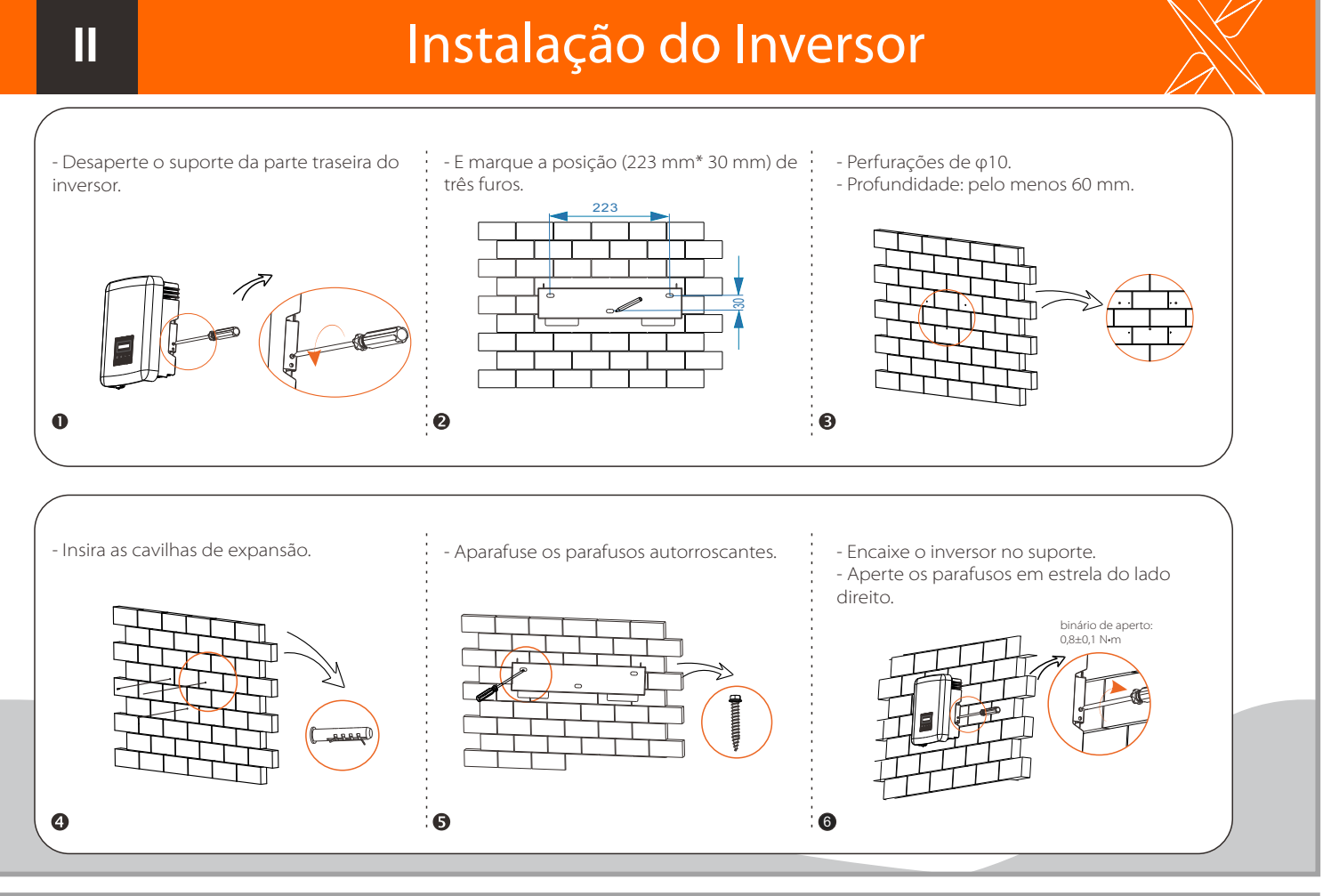

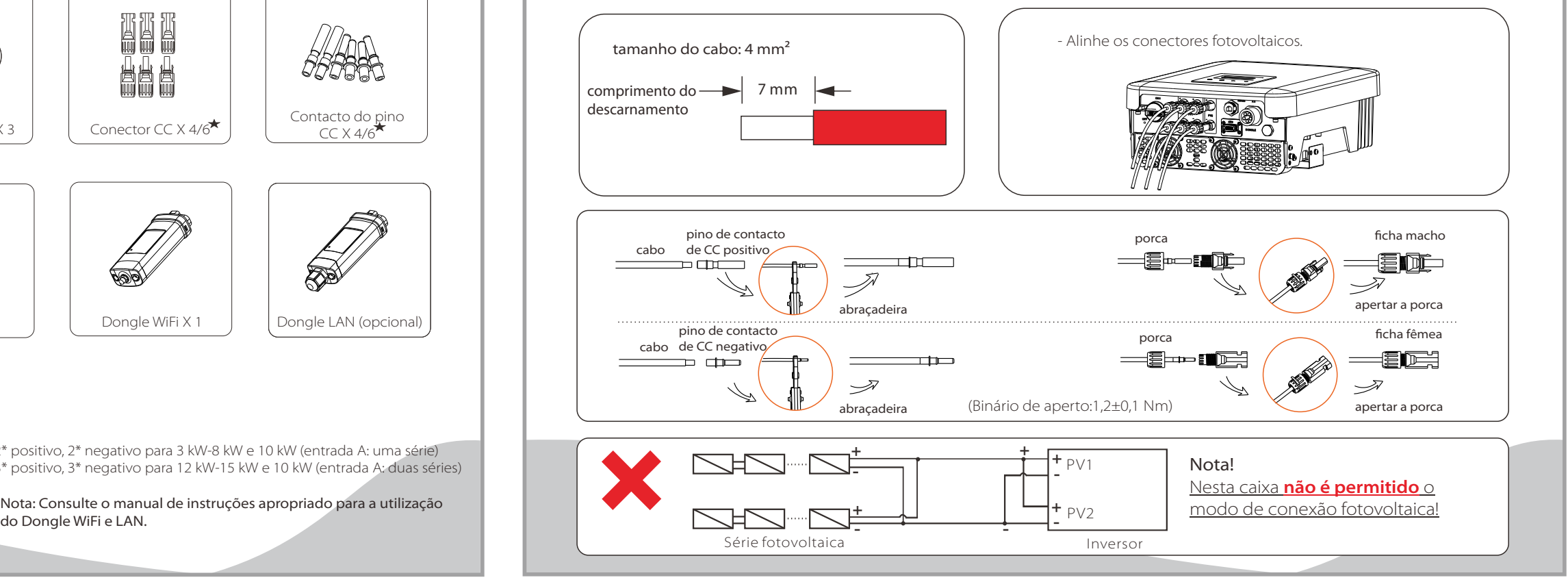

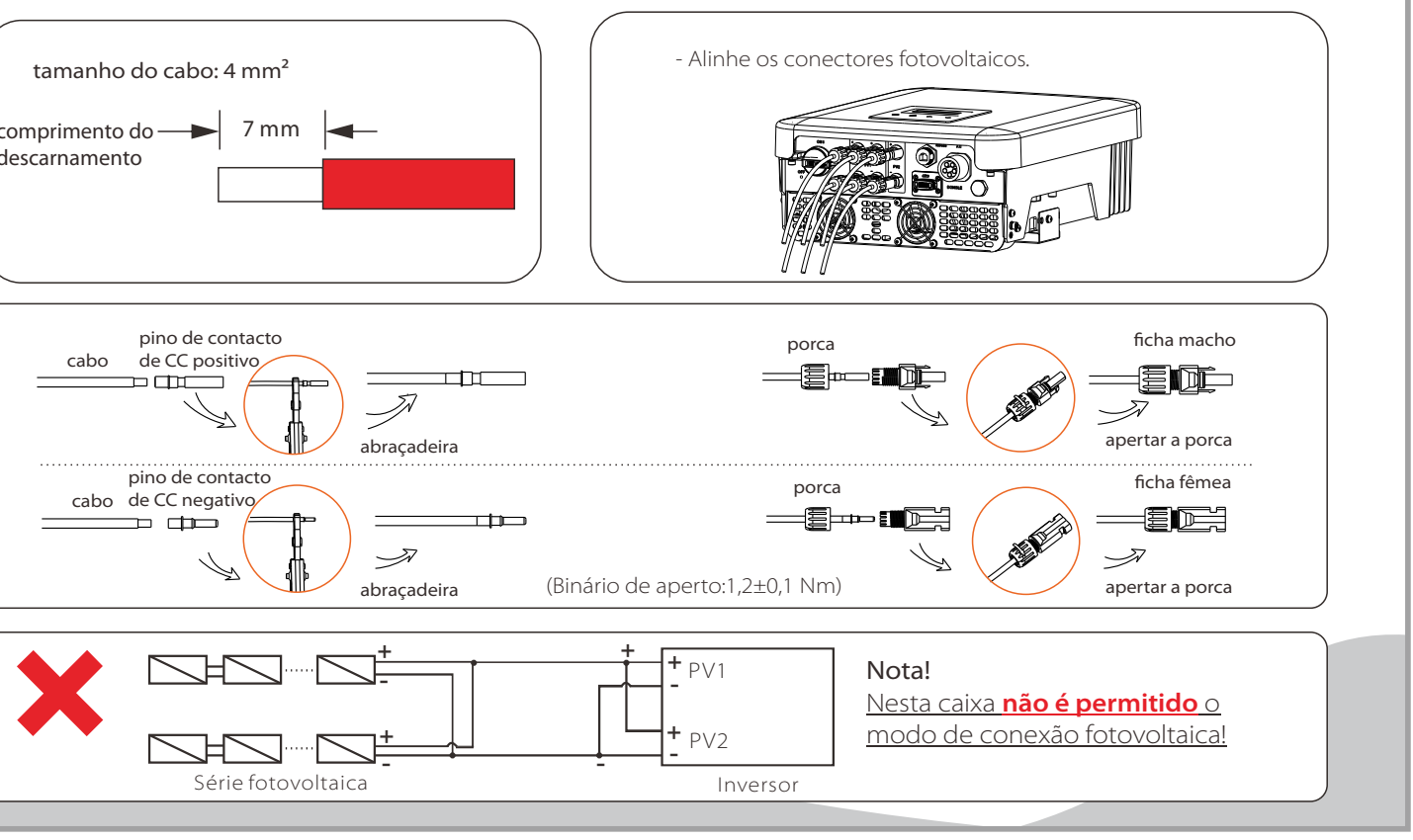

do Dongle WiFi e LAN.

Medidor (opcional)

2\* positivo, 2\* negativo para 3 kW-8 kW e 10 kW (entrada A: uma série) 3\* positivo, 3\* negativo para 12 kW-15 kW e 10 kW (entrada A: duas séries)

## **Guia de Instalação Rápida**

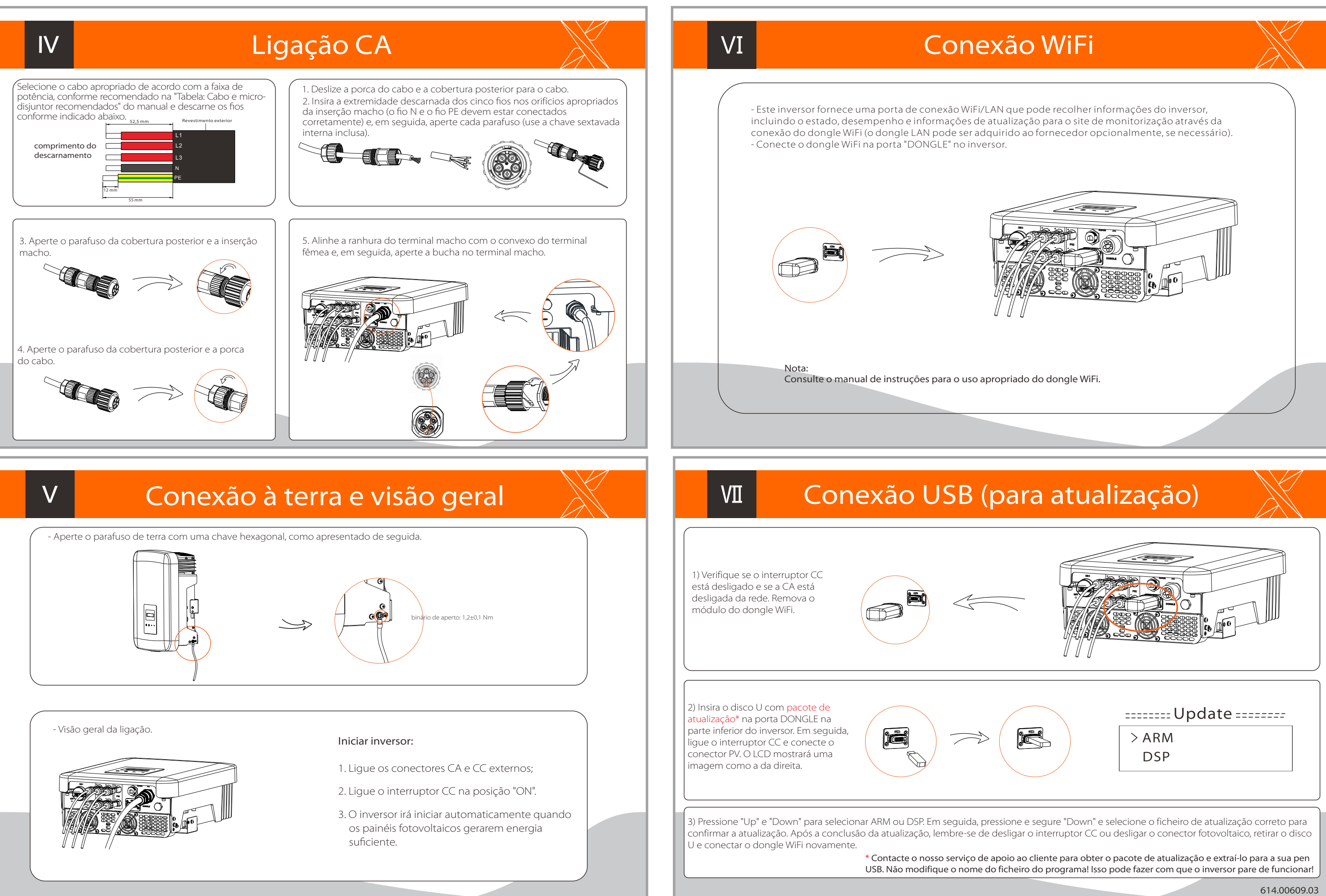